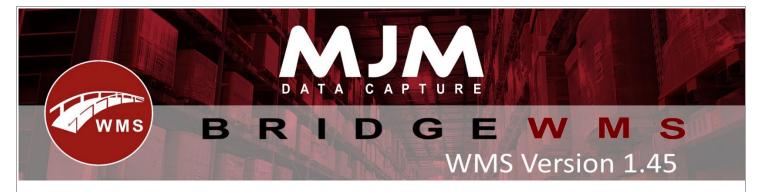

# **WMS Version 1.45 Development Release Notes**

# **Bridge WMS**

- Additional checking added before set product dormant.
- Support to upload multiple Magento orders from one CSV file.
- UPS courier added additional options for QVN Notifications.
- Option to select courier on Despatch All from Desktop Package screen.
- Added James Wilby Logistics (Pallet Track Network) Shipment.
- Added better tracing for sales order priority editing in the system.
- LiveLinkService2 installs as disabled by default now.
- Customer Type now syncs from Opera.
- Added a limit to the length of the text enterable for the reference on 'Add Shipment'.
- Fixed surcharge field now scaling with delivery when resized.
- Changed 'Add New Order' button to disable rather than hide when not using a backend.
- Removed instructions/notes from feeding up to Downes courier requests.
- Picker field is now retaining the picker(s) assigned on fully picked orders.
- Fixed over-receipting from the Android automatically splitting quantity to other lines when selected otherwise on the scanner.
- Added new GRN method 'Legacy' which will always produce a GRN for PO receipts when syncing to Opera, none will no longer produce a GRN at all.
- Sales and Purchase Order creation from WMS now correctly updates the quantity on SO and PO for stock within Opera.
- Error message for pick complete orders fixed.
- Adjusted LiveLink lookup for suggested bin when attempted a stock return on the scanner to return the default in bin if none found.
- Fixed LiveLink request for positive adjustments on out-of-stock batches attempting to create a new batch.
- Courier FedEx Freight added.
- Option to enable multi-Stocktake on same bin.
- Release Sales order functionality added to base WMS.
- DPD Local API courier Added.
- Fixed transactions which would take a warehouse level negative or reduce negative quantity now correctly creates/updates the negative transaction record in Opera and the moved balance to keep FIFO reporting in alignment.
- Fixed custom transaction type for stock takes applying to positive transactions.
- Added option to edit delivery.
- Sales Order Creation now syncs instructions to the header in Opera.

- Simple Works Order Importer now uses the default warehouse in bin as the fallback if no pick bin can be found for components.
- Fixed Works Order Line Issuing for sub-assemblies failing to sync to Opera causing issues on completion attempt.
- Added new dialog to allow manually adding new lines to stocktakes.

## **Windows Mobile**

- Added Label button to stock transfer list send and receive.
- Added check for correct expiry in picking.
- Added search reference 1 and 2 to Bluetooth label printing on product label.
- Changed adhoc printing on windows mobile to allow entry of decimal quantities.
- Fixed windows scanner not populating comments on sale order header screen.
- Fixed required dates not showing on windows po receipt when selecting by container and fixed not being able to create receipt when selecting line by supplier with shipments enabled.
- Bin Replenishment changes to set only the selected bin as replen' active, allowing other bins to be replenished at the same time by another user.
- In send transfer list removed ability to override qty warning and prevented skipping check by clicking on qty box.
- Fixed scanning product code barcode in PO receipt selecting last line even if fully receipted.
- Stopped WO being marked as completed when Work order Partial Completion is set to No and order was partially completed.
- On windows mobile removed expiry date textbox when receipting batch product not marked as expirable with use expiry enabled in config.

### **Android**

- Fixed crash in Works Orders when attempting completion.
- Changes to android to make picking process match windows.
- Added config to skip next order prompt at end of picking.
- Improved ftp upload process on android.
- Fixed photo only being asked on first line when selecting to print label.
- Fixed stock take list not allowing stocktake of multiple batches in same location.
- Fixed dispatch printer selection not showing when part picking.
- Added config to allow skipping of batch entry on stocktake.
- Added config to enable undoing picks from WMS on cancelling pick process from HHD.
- Fixed factored batch quantities on grids from being empty or incorrect data due to missing data on batch requests.
- Moved GPRS connection drop down box to Livelink tab.
- Fixed No orders error message in picking not staying open.
- Quality box on PO is no longer numeric only.
- Fixed works orders with out-of-stock subassemblies not opening on scanner.
- Purchase order focus is not in line when "use expiry as batch" is enabled.
- Removed extra label prompt from packing when no packing label setup.
- Fixed android packing into multiple packs totalling up qty.
- Added check to prevent Transfer Warehouse being used as either sending or receiving warehouse in Create Transfer List process.

- Fixed Stock Movement Type drop down duplicating options when minimised and reopened.
- Fixed "unexpected file format" when loading connection list containing a empty line.
- Fixed stock lookup crashing after selecting by batch when adjusting barcode.
- Modified replenishments to set the active Replenishment for selected bin only instead all bins in the selected warehouse.
- Fix for Adhoc stocktake crash on edit line.
- Fixed factored items crashing pack entry in picking and allowed entry of decimal places.
- Fix for android crash on editing stocktake line.
- Added config to disable prompt to build assembly at end of issuing line.
- Fixed crash when trying to pick orders that have been partially despatched without a batch. and fixed loop on selecting to not print despatch note at end of pick.
- Added support for Conker device barcode scanning.
- Fixed GS1 Product barcode scanning not filling the product field in the PO Create process.
- Fixed adhoc printing not sending entered copies to LiveLink.
- Added prompt to cancel order at end of picking.
- In stock transfer lists improved speed of 'GetTransferList' and prevented call from locking UI on HHD.
- Fixed offline order creation and despatching producing duplicate LiveLink requests and sales orders.
- Added offline order creation to auto-attempt archived attempts on next successful creation request.

### **Proof of Delivery**

Fixes for 4G Permissions.